# Primi passi Programmazione in C++

# Primo programma

#include <iostream>

using namespace std;

```
int main() \{cout << "Hello World";
 return 0;
```
L'esecuzione di un programma inizia dal main(). Il main è la funzione principale.

Il corpo del main parte e finisce con una parentesi graffa { }

# istruzioni

#include <iostream>

using namespace std;

int main()  $\{$ cout << "Hello World"; return 0;

Le istruzioni vengono eseguite in sequenza.

Ogni istruzione finisce con un punto e virgola ;

commenti #include <iostream> /\* primo programma in  $C++*/$ using namespace std;

int main()  $\{$ cout << "Hello World"; return 0; }//fine programma

• I commenti iniziano con /\* e terminano con \*/ su più righe

• Su una sola riga si può utilizzare //

### #include <iostream>

**#INCLUDE** è un'istruzione che 'include' nel programma le funzioni dichiarate nel file **iostream** (inputoutput)

Funzioni come **cout** che abbiamo usato per scrivere "Hello World!" o **cin** che utilizzeremo fra poco…

## Using namespace std

Usando la libreria iostream si richiede l'uso di uno spazio dei nome per identificare univocamente le classi. Scrivendo quella riga si dice al compilatore che si sta usando lo spazio standard dei nomi std (standard).

### cout

**Cout** stampa a video quello che è scritto tra doppi apici dopo i simboli **<<**

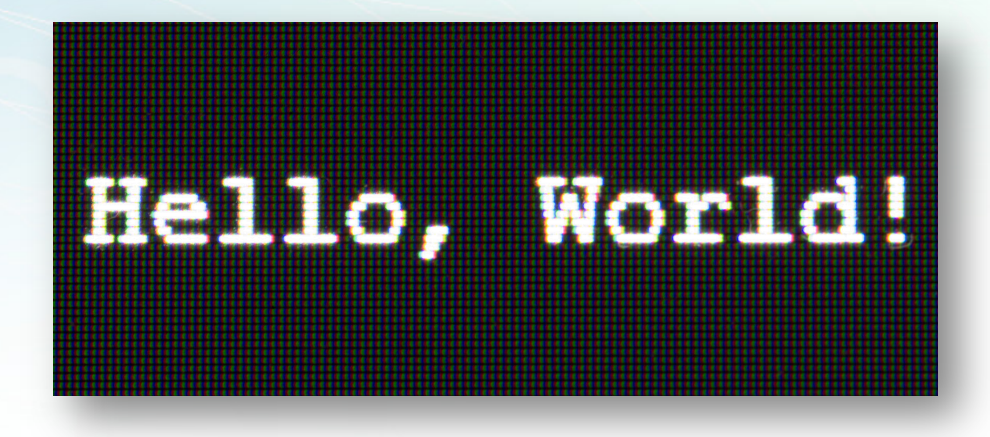

## Caratteri escape

Scrivendo una stringa con **cout** potremo aver bisogno di alcuni caratteri speciali:

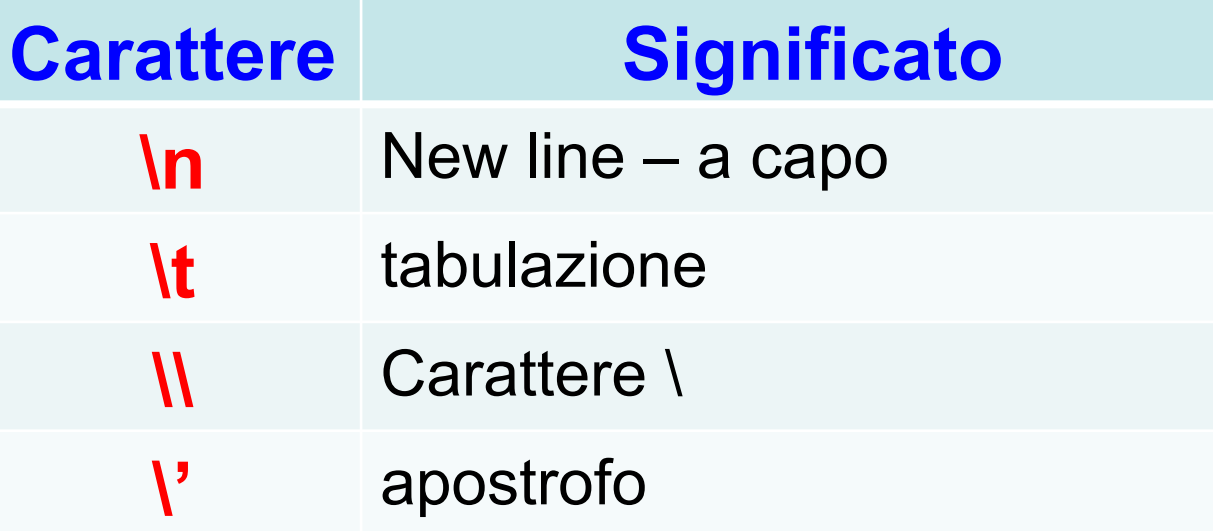

# Variabili

Per leggere dei dati immessi in input dalla tastiera dall'utente abbiamo bisogno di dichiarare delle variabili

#include <iostream>

using namespace std;

```
int main(){/* Inizio del main */
int x;cout << "Inserisci un numero:" << endl;
\sin >> x;cout << "Il quadrato di " << x << " e' "<< x *x << endl;
return 0;
\} /* Fine del main */
```
# variabili

Con l'istruzione:

#### int x;

Dichiariamo una variabile x in cui l'utente andrà ad inserire un qualsiasi valore intero.

### Inserisci un numero: 55 Il quadrato di 55 e' 3025

### cin

La funzione cin resta in attesa di un input da parte dell'utente e lo assegna alla variabile indicata.

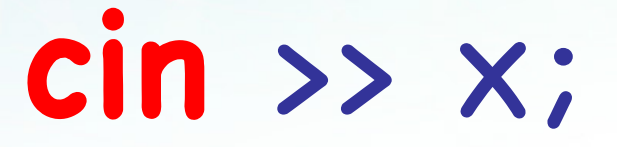

### Quando si desidera eseguire una istruzione solo se viene verificata una certa condizione, di utilizza if.

if

```
if(condizione)
   { …. }
else
   { …. }
```
#### #include <stdio.h>

```
int main(){ /* Inizio del main */
int x;cout << "Inserisci un numero:" << endl;
\sin >> x;if(x\%2 == 0)cout << "Il numero " << x << " e' pari" << endl;
else
   cout << "Il numero " << x << " e' dispari" << endl;
return 0;
\} /* Fine del main */
```
if

**ATTENZIONE** Non ho inserito le parentesi graffe perché è una sola istruzione!

# If risultato

A secondo dei diversi numeri inseriti dall'utente, cambia il risultato:

### Inserisci un numero:33 Il numero 33 e' dispari

### Inserisci un numero: 54 Il numero 54 e' pari

© Giselda De Vita - 2015 **14** 

fppt.com